Jetzt fehlt nur noch die **Kontaktspur zur Straße**.

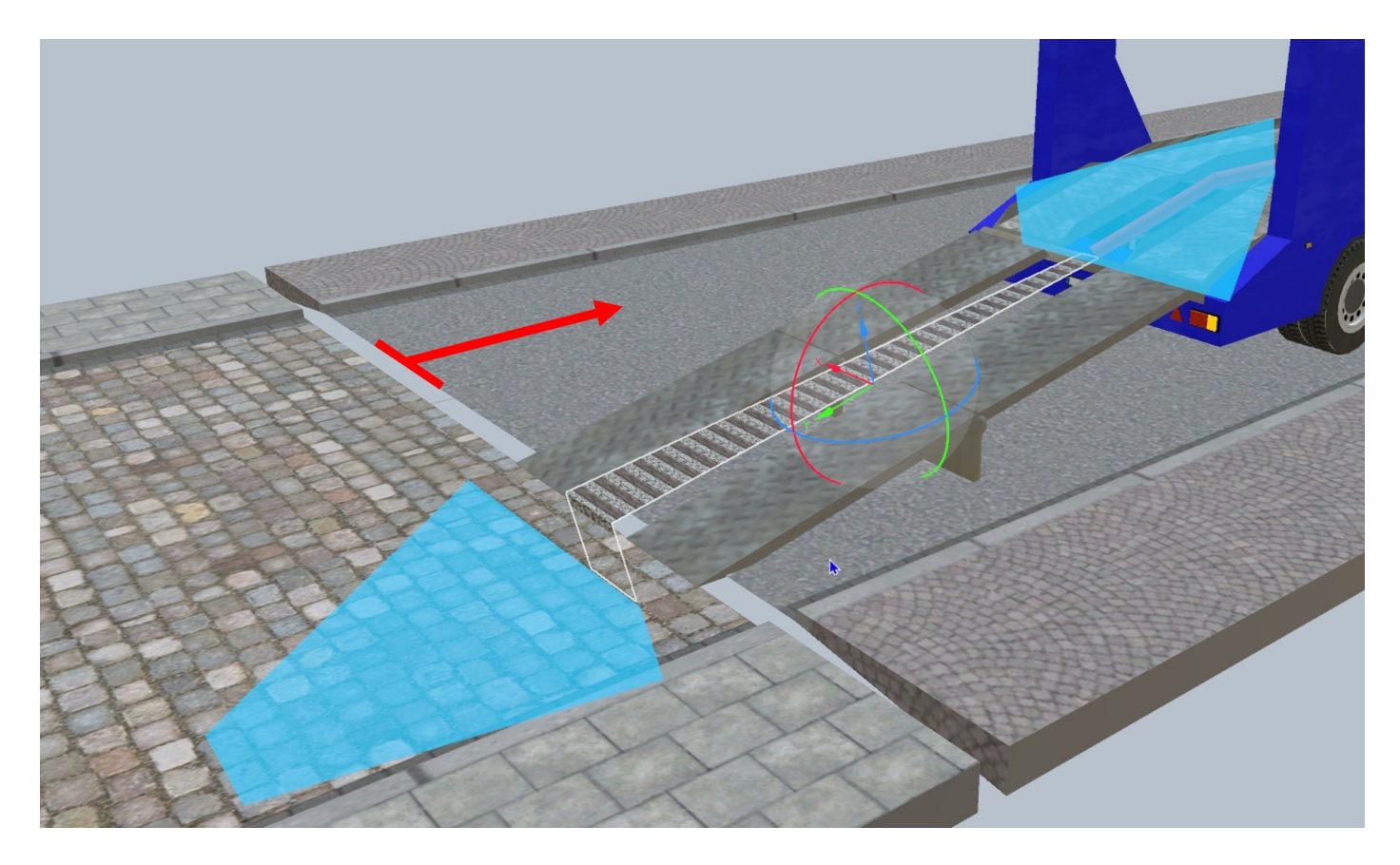

Dazu die Straße auf dem das Fahrzeug steht von der anderen Straße lösen, denn sonst rastet die "Virtuelle Rampe Bahn" ( $\rightarrow$  Verkehrswege  $\rightarrow$  Virtuell) evtl. an der falschen Straße (Fahrspur) ein.

Die "Virtuelle Rampe Bahn" wie vorher schon beschrieben, über das entsprechende "Gizmo" an die zuletzt erstelle virtuelle Spur andocken.

Jetzt muss noch die virtuelle Spur von Einrastpunkt 1 (bewegliche Spur) an die "Virtuelle Rampe Bahn" angedockt werden.

Dazu die "02 Fahrspur oben" des Aufliegers in die untere Position bringen und die virtuelle Spur wie beschrieben mit dem "Gizmo" an die Rampe andocken.

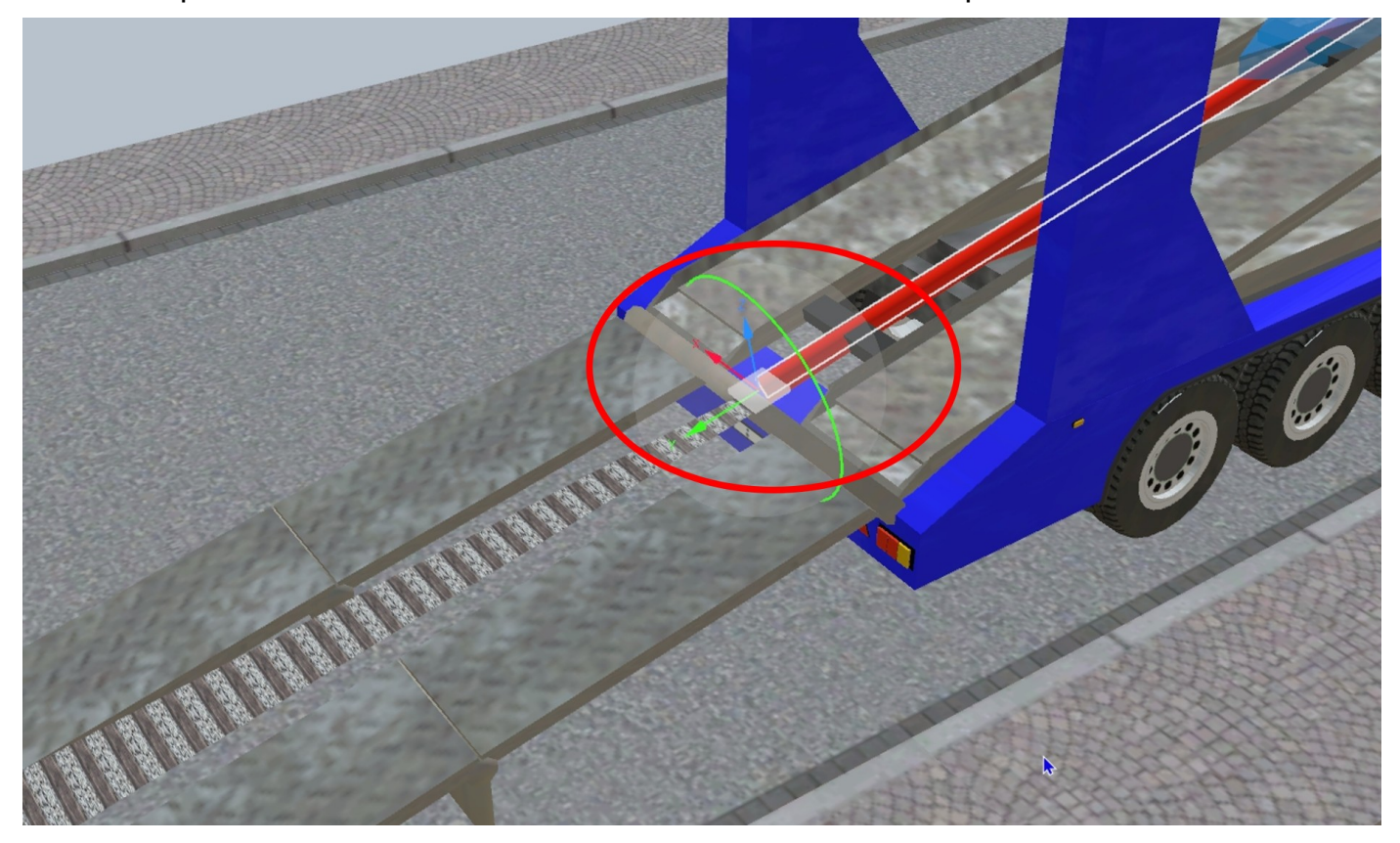

Die gelöste Straße wieder an die ursprüngliche Position bringen.

Achtung: Die mit der Straße verknüpfte "Virtuelle Rampe Bahn" stellt für Fahrzeuge, die die Straßen befahren (sollen), eine unüberwindbare Hürde dar. Diese "Hürde" kann aber einfach umgangen werden, wenn den auf der fahrenden Fahrzeugen ein Ziel zugewiesen wird, z.b. durch einen Gleiskontakt unmittelbar hinter der Rampe.

## **— Tutorial — Autotransporter**

Damit die auffahrenden Fahrzeuge an den entsprechenden Positionen auf dem Auflieger anhalten, sind noch "Bremskontakte" (eingekreist) erforderlich.

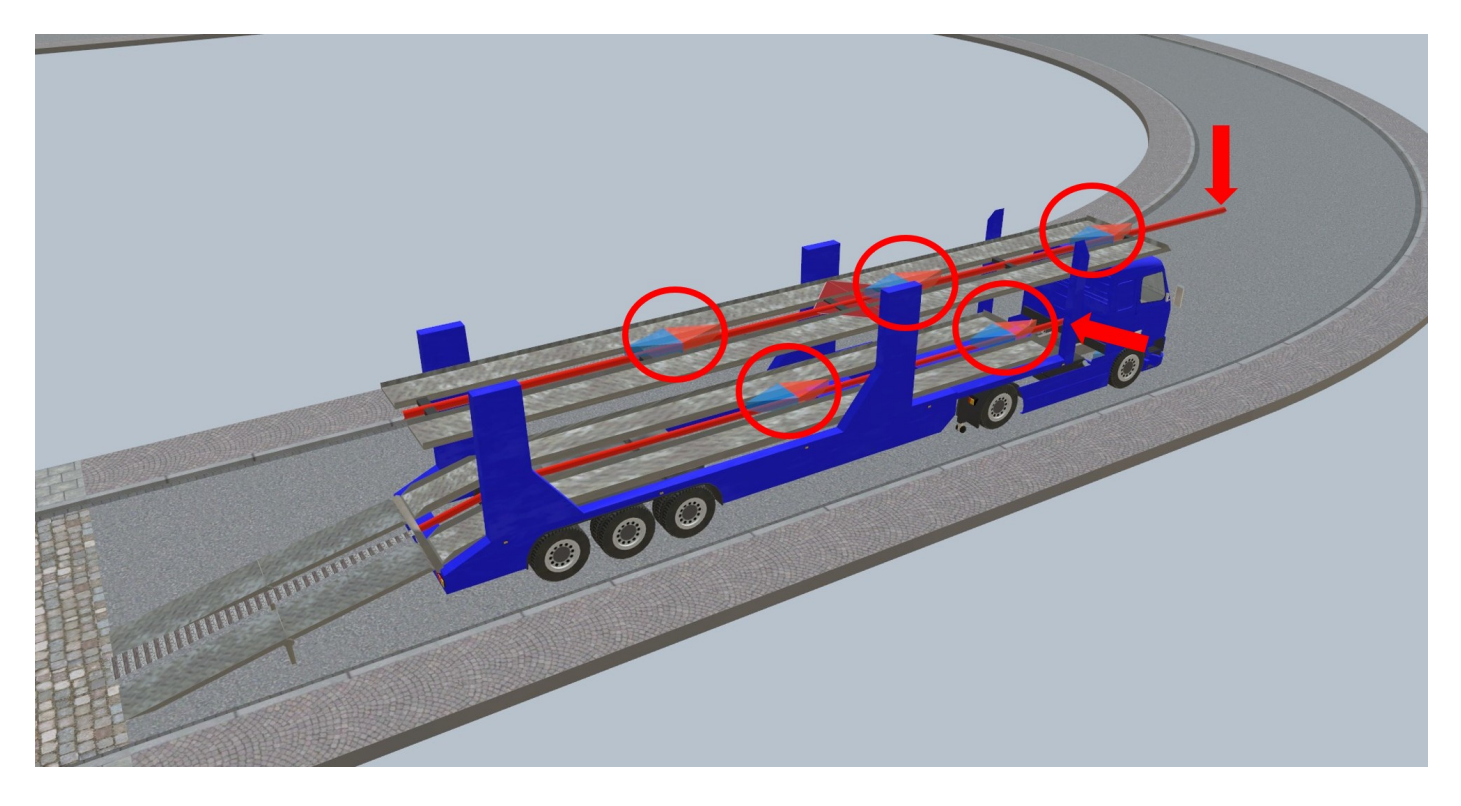

Ebenfalls auf dem Bild ist zu sehen, dass die virtuellen Fahrspuren (Pfeile) von Einrastpunkt 2 und 3 verlängert wurden. Das ist deshalb so gemacht, damit die auffahrenden Fahrzeuge auch bis zum Bremskontakt durchfahren.